# 2 D-Range Tree

M.B.Chandak

hodcs@rknec.edu

www.mbchandak.com

Note: No voice or video sharing is permitted during Zoom meeting

All queries: please mail at hodcs@rknec.edu

#### • Unit-V

• Unit-V<br>• Computational Geometry: One Dimensional Range Searching, Two<br>Dimensional Range Searching, Constructing a Priority Search Tree,<br>Searching a Priority Search Tree, Priority Range Trees, Quad-trees, k-D<br>Trees Annlic Unit-V<br>Computational Geometry: One Dimensional Range Searching, Two<br>Dimensional Range Searching, Constructing a Priority Search Tree,<br>Searching a Priority Search Tree, Priority Range Trees, Quad-trees, k-D<br>Trees, Applicati Unit-V<br>Computational Geometry: One Dimensional Range Searching, Two<br>Dimensional Range Searching, Constructing a Priority Search Tree,<br>Searching a Priority Search Tree, Priority Range Trees, Quad-trees, k-D<br>Trees, Applicati Unit-V<br>Computational Geometry: One Dimensi<br>Dimensional Range Searching, Construc<br>Searching a Priority Search Tree, Priority F<br>Trees, Applications.

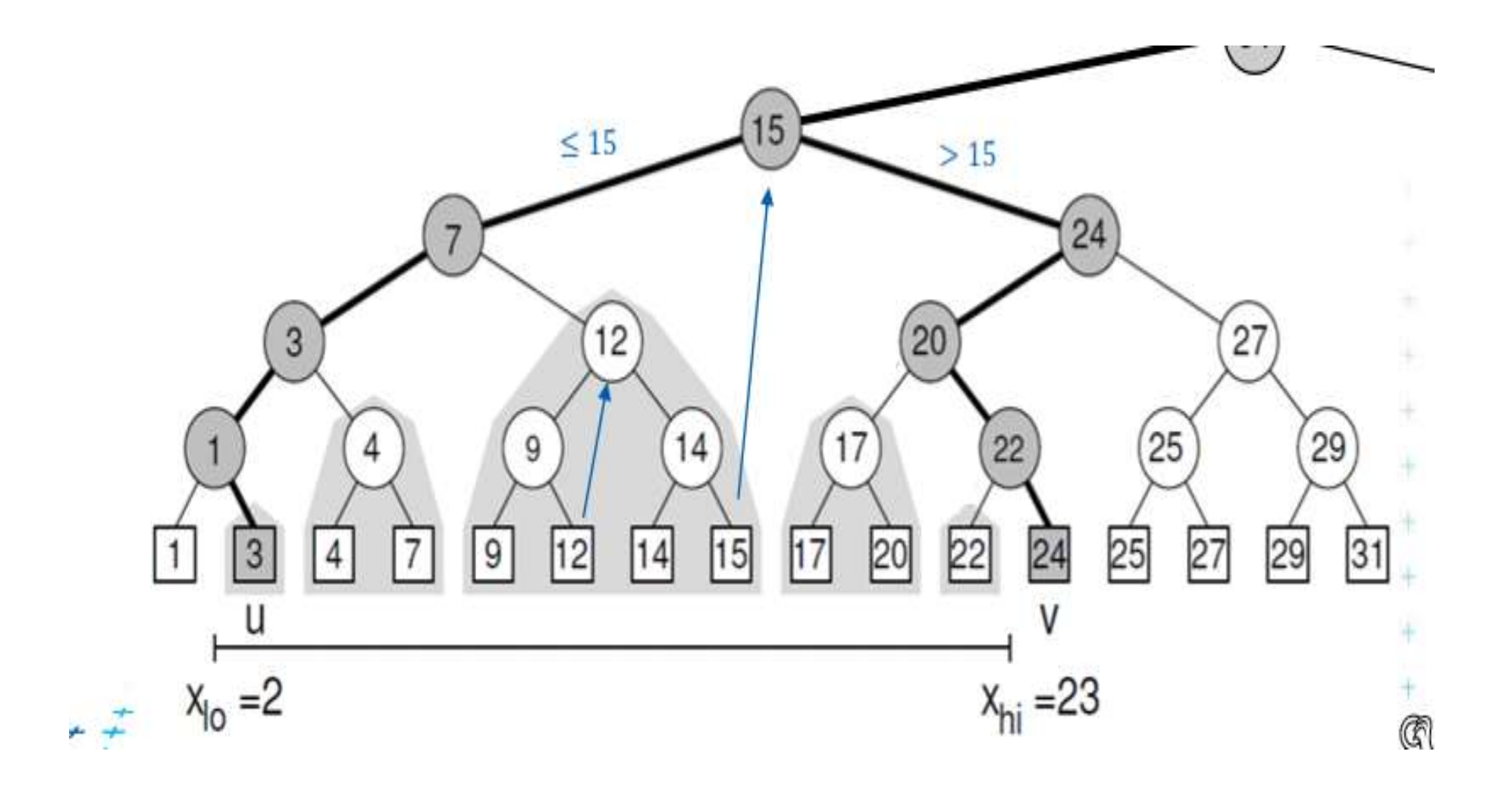

#### What we have discussed in previous class

• One dimensional range tree.

```
Dataset = [10, 3, 5, 12, 16, 55, 23, 67 ….]
```
We can construct a tree in the form of BST, which can provide solution to queries like

Find values between: 12 and 50.

We have seen: some definitions also.

Part of sub tree is involved in search or some time complete sub tree is involved in search.

## Two dimensional Range Searching

Example data set

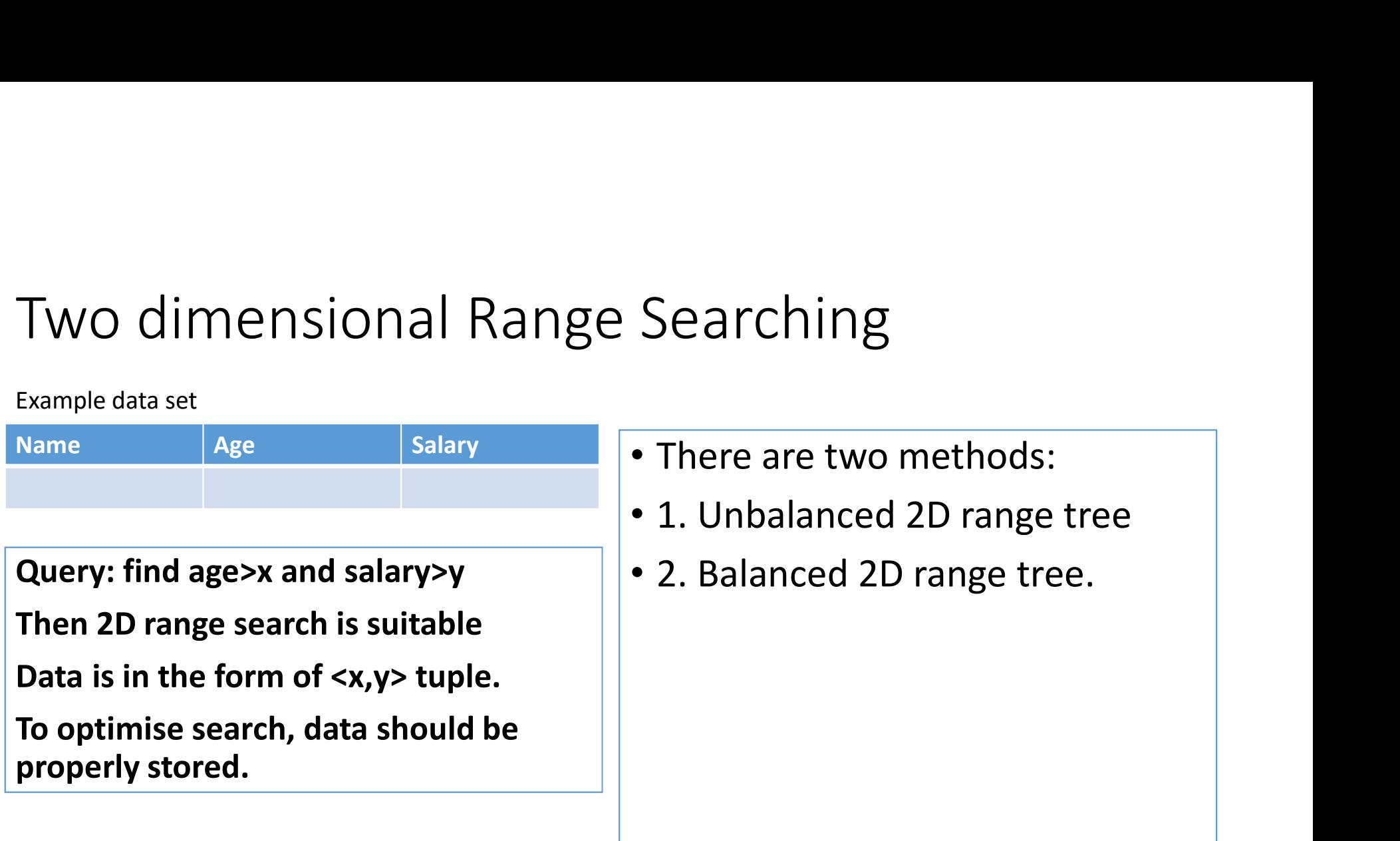

#### Example: Unbalanced 2D range tree

- $(x1, y1)$   $(x2, y2)$   $(x3, y3)$  .......  $(xn, yn)$
- Similar to BST  $\rightarrow$  Select first value as Root

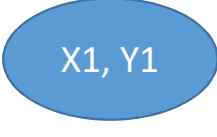

- For storing next value: Decision is X, Y, alternate compare operation.
- Compare X1 and X2 and store:  $(X2, Y2) \rightarrow$  Either to left or right of  $(X1, Y2)$ Y1) based on X1 > X2 or X1 < X2

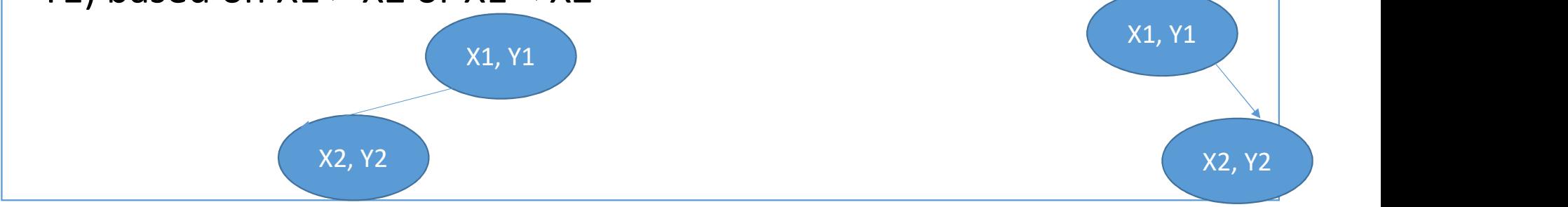

### Example: Unbalanced 2D range tree

- $(4,9)$   $(6,7)$   $(2,9)$   $(5,6)$   $(6,3)$   $(8,5)$   $(9,2)$   $(10,2)$   $(5,9)$  ..
- $\cdot$  Similar to BST  $\rightarrow$  Select first value as Root

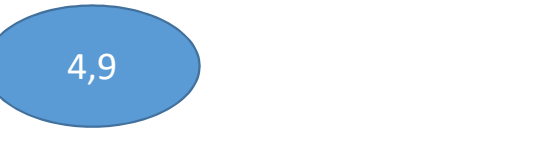

- For storing next value: Decision is X, Y, alternate compare operation.
- Compare X1 and X2 and store:  $(X2, Y2) \rightarrow$  Either to left or right of  $(X1, Y2)$ Y1) based on X1 > X2 or X1 < X2

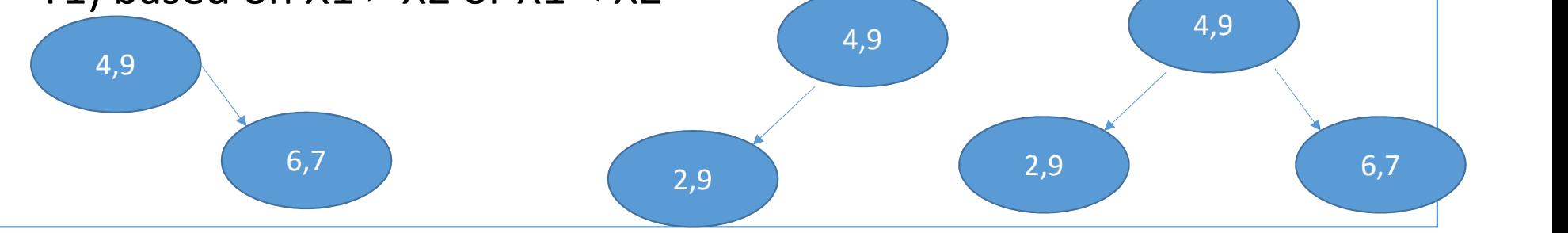

#### Insert (5,6) • First compare  $x1=4$  with  $x4=5$ ,  $\rightarrow$  Go Right • Since location is not free: Compare  $y2=7$  with  $y4=6$   $\rightarrow$  Go left • If (6,3) is to be inserted.  $\rightarrow$  (4:6)  $\rightarrow$  Right 2,9 and 5,7 4,9 6,7 2,9 4,9 6,7 5,6

- Now compare:  $(7:3) \rightarrow$  Left
- Compare (5:6)  $\rightarrow$  Right [Insert as location is free]

### Insert  $(6,3)$  Insert new value  $(1,7)$

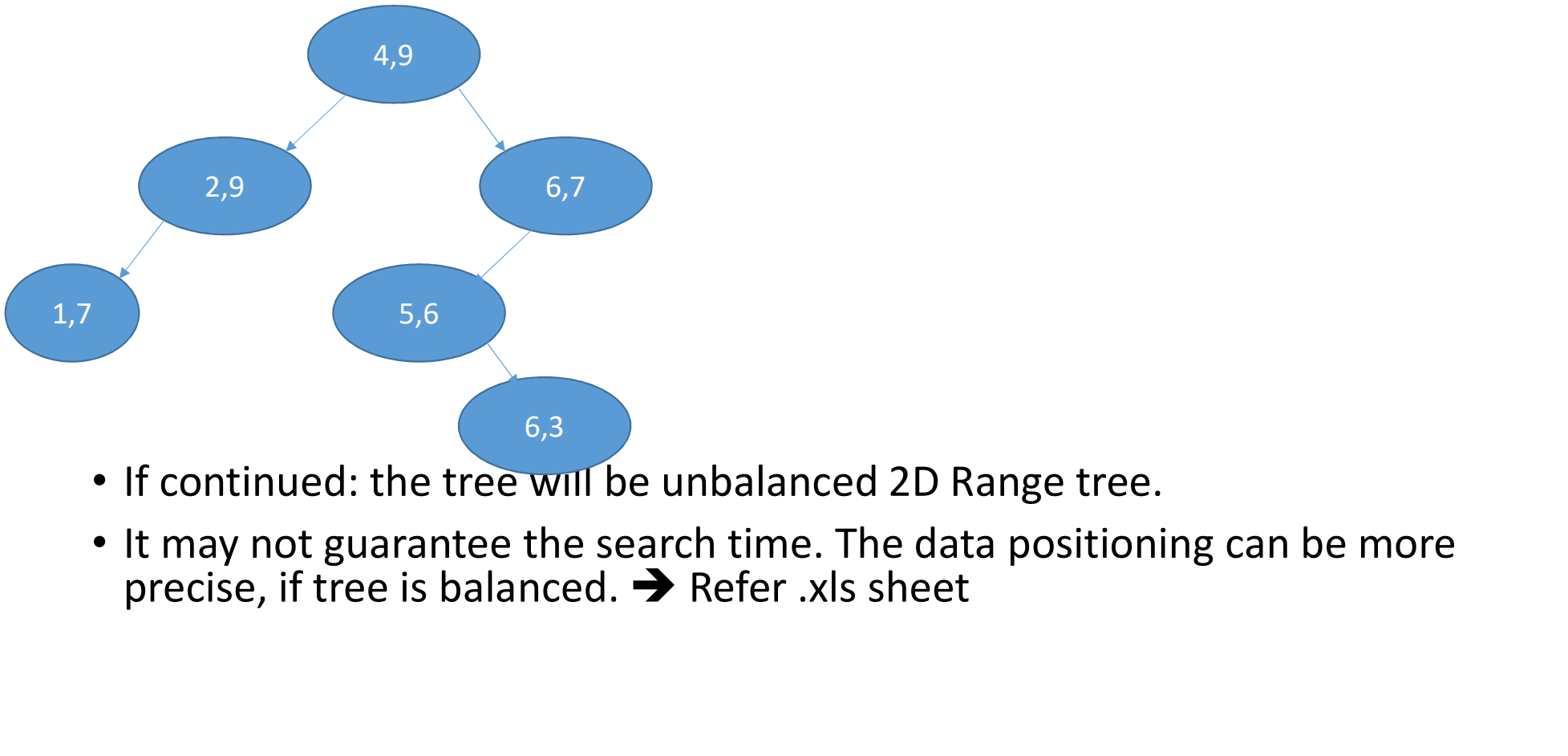

- If continued: the tree will be unbalanced 2D Range tree.
- It may not guarantee the search time. The data positioning can be more precise, if tree is balanced.  $\rightarrow$  Refer .xls sheet